# Workshop

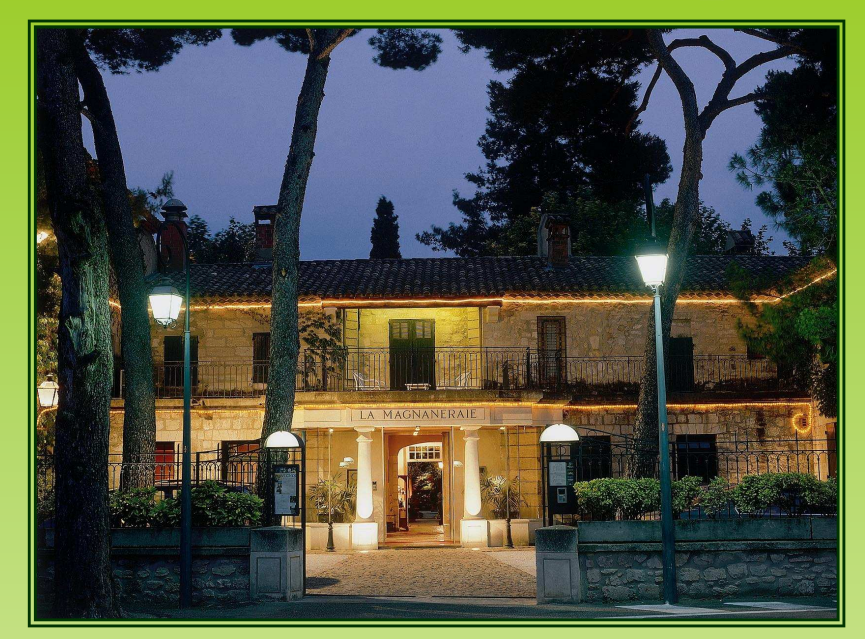

# Plans d'expériences

#### 15 - 17 Septembre 2009

Hostellerie La MagnaneraieVILLENEUVE LÈS AVIGNON

#### Michelle SERGENT

Laboratoire de Méthodologie de la Recherche Expérimentale Université Paul Cézanne Aix Marseille III

#### Session 1<u>:</u>

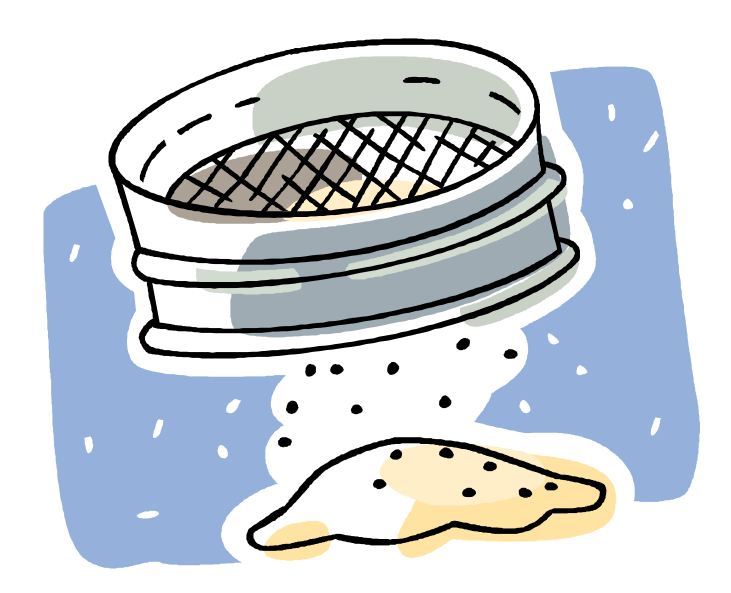

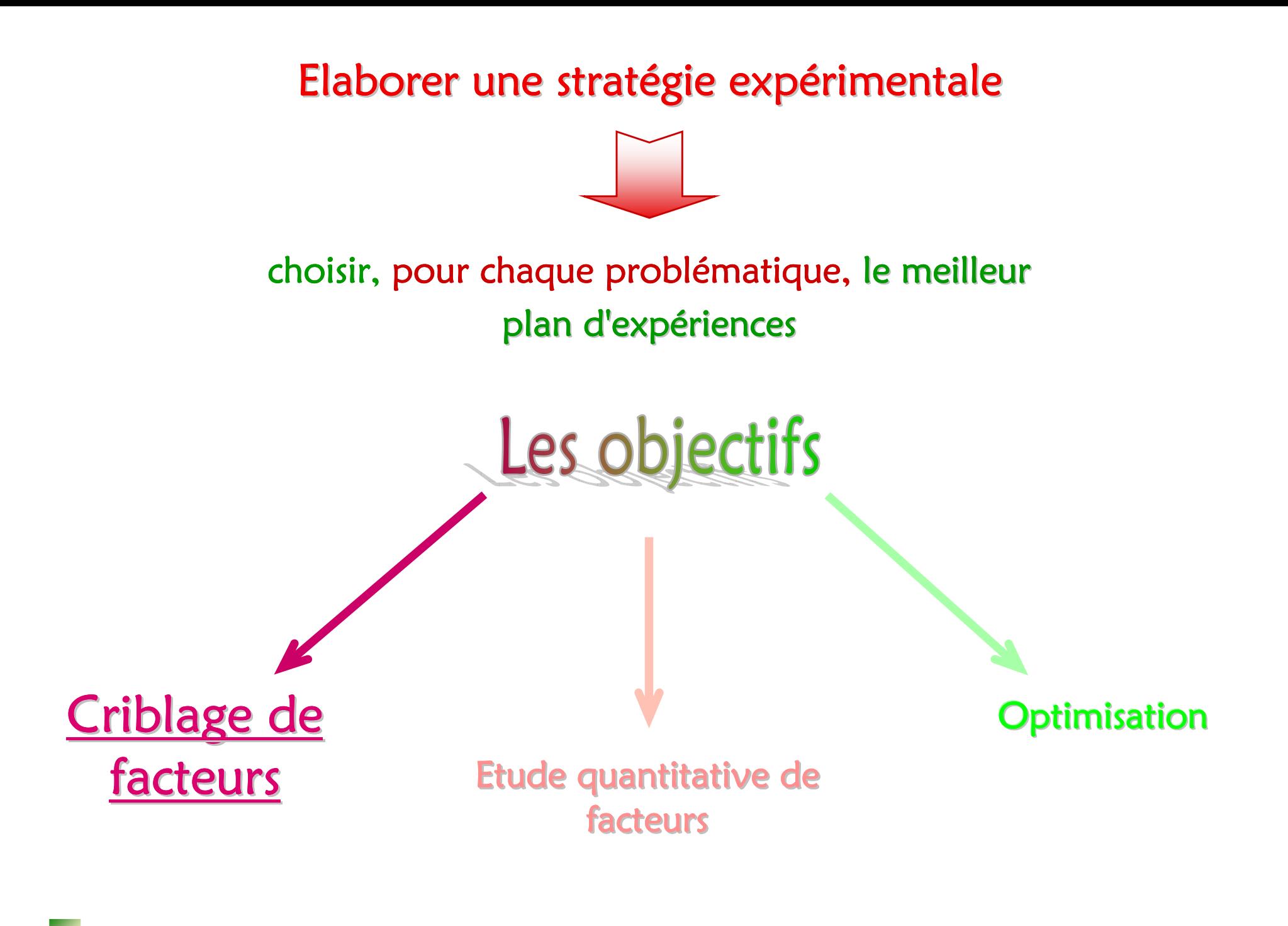

# Criblage de facteurs

 Stratégie permettant d'identifier rapidement les quelques <mark>facteurs réellement influents (h</mark>) parmi un grand nombre de facteurs (k) potentiellement influents

## $h \ll k$

<u>L'hypothèse du *"principe de parcimonie" (ou "rasoir d'Ockham")* (</u> <u>doit être respectée :</u>

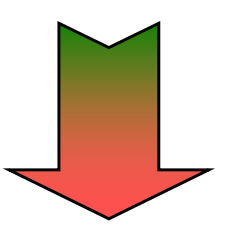

En présence d'un très grand nombre de facteurs, il est raisonnable de penser que quelques-uns seulement seront influents.

Le nombre de facteurs actifs est très faible

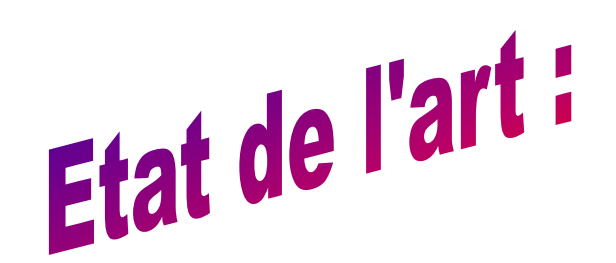

Méthodes de criblage pour des facteurs à 2 niveaux

- 1)Matrices d'Hadamard
- 2)) Group screening
- 3)Bifurcation séquentielle
- 4)Matrices supersaturées

## ■ <u>Matrices d'HADAMARD</u> 2k//<mark>N</mark> :

Une matrice d'Hadamard est une matrice carrée dont les éléments sont +1 ou -1  $\,$ et dont les lignes sont toutes orthogonales entre elles et pour laquelle la matrice d'information  $\chi^2 \chi$  est telle que :

$$
X'X^* = N I_N
$$

avec,  $\mathbf{I}_\text{N}$  : matrice identité d'ordre N.

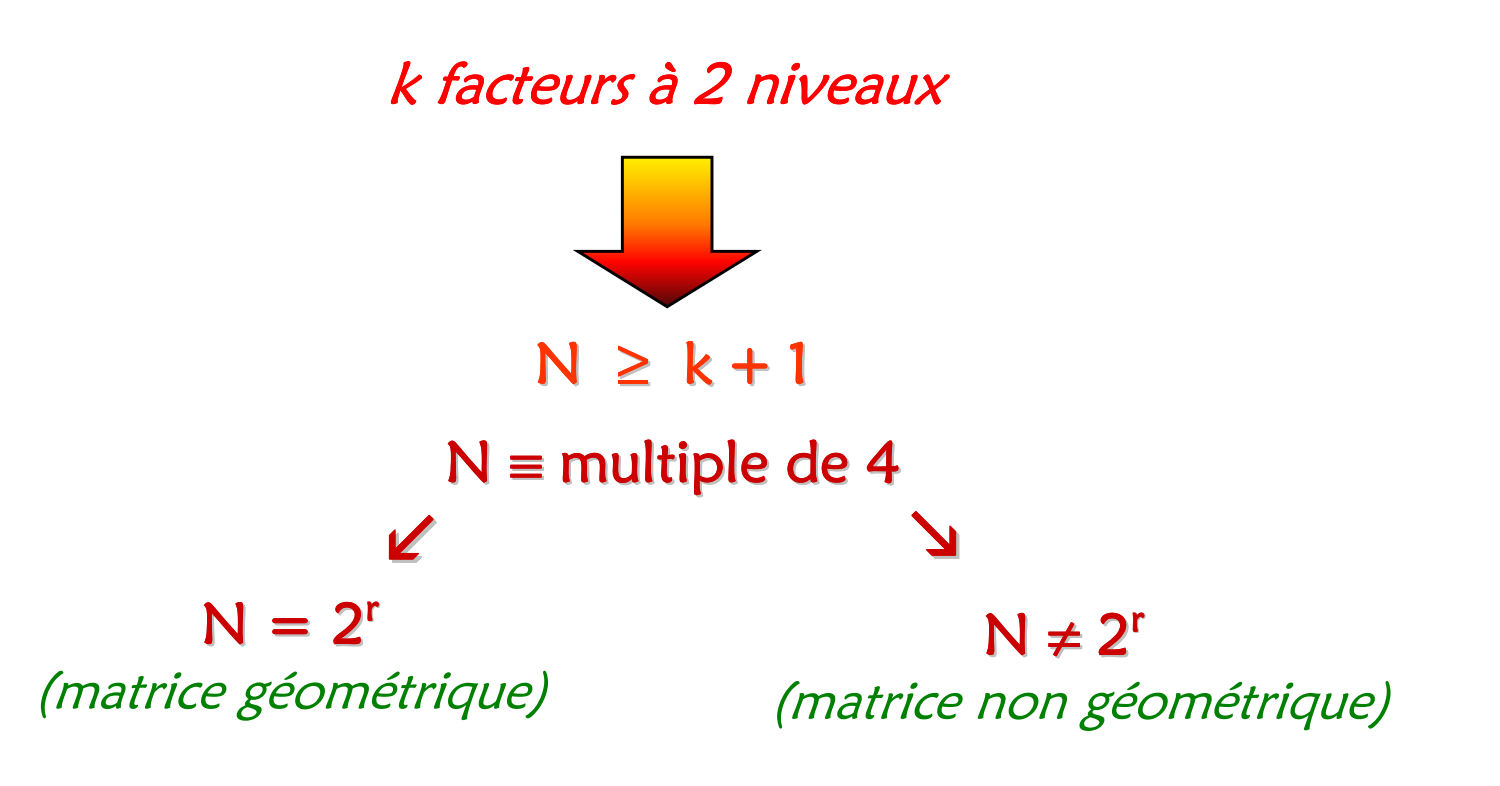

**Matrices d'HADAMARD** 2k//<mark>N</mark> : **Modèle postulé :** η **<sup>=</sup>X**β **Modèle vrai :** η **= X**β **+ X1**β**<sup>1</sup>** $B = (X'X)^{-1} X'Y$   $E [B] = ?$  $E[B] = \beta + A \beta_1$  $E [ b_0 ] = \beta_0$ E [ bi ] = β**<sup>i</sup>** <sup>±</sup> <sup>a</sup>**m,j** β**m,j .... m, j** <sup>≠</sup> **<sup>i</sup>** Matrices d'Hadamard*(de résolution III)* 

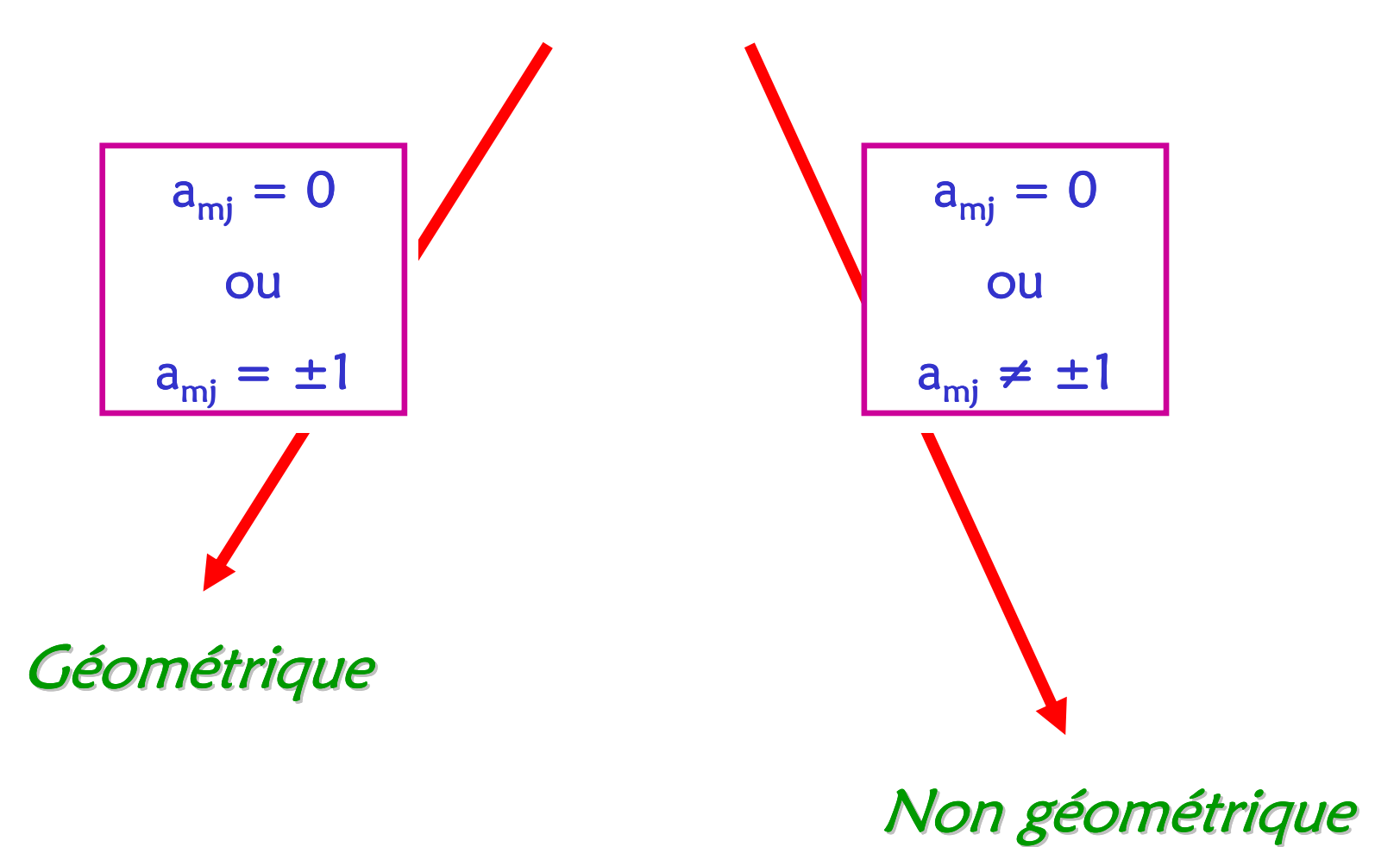

#### Matrices d'Hadamard géométriques

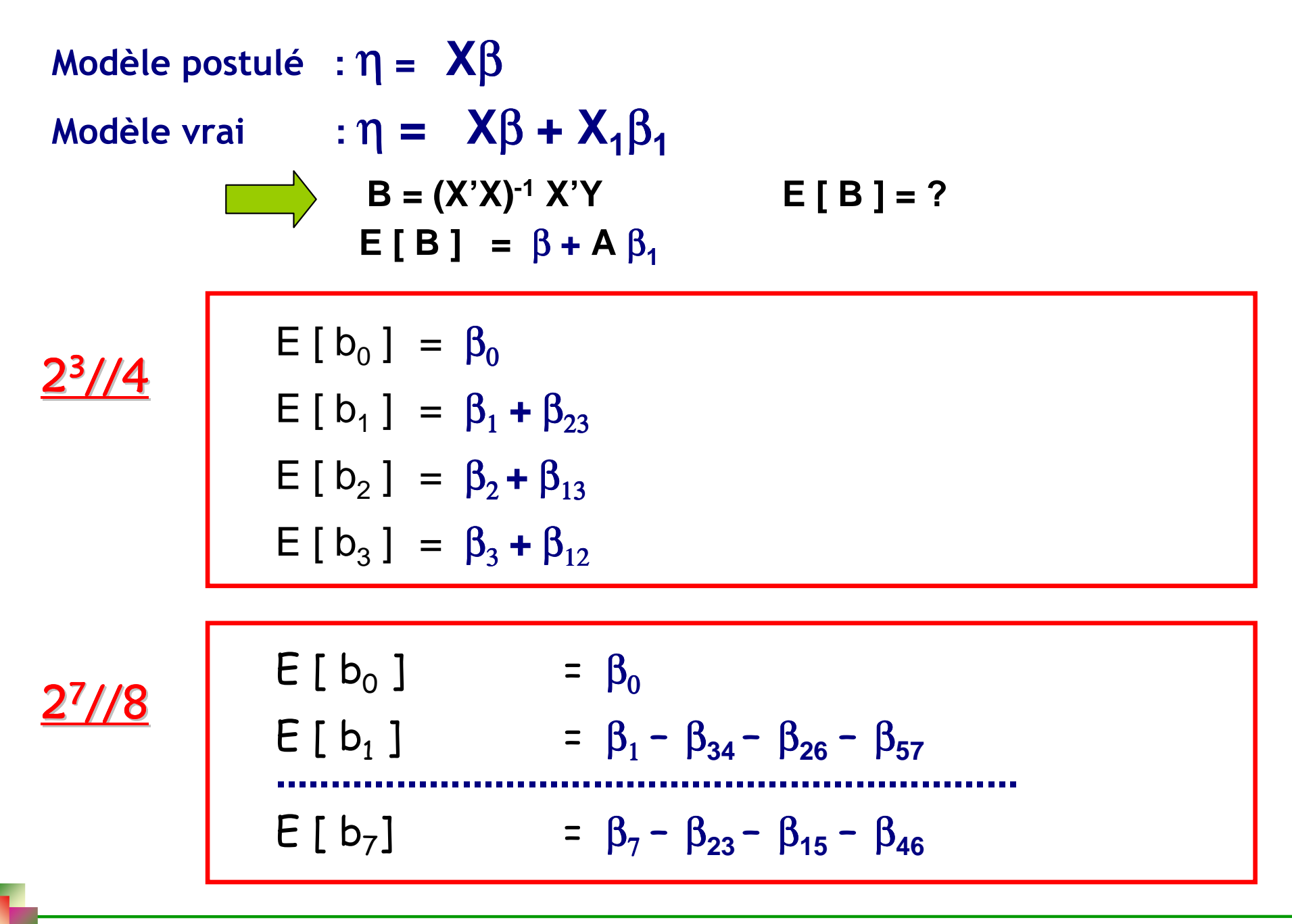

#### Matrices d'Hadamard non géométriques

$$
\underline{2^{11}//12}
$$

$$
E [b0] = \beta0
$$
  
\n
$$
E [b1] = \beta1 \pm 0.33 \betam,j \dots m, j \ne 1
$$
  
\n
$$
E [b11] = \beta11 \pm 0.33 \betam,j \dots m, j \ne 11
$$

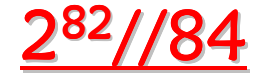

$$
E [b0] = \beta0
$$
  
\n
$$
E [bi] = \betai \pm am,j \betam,j .... m, j \neq i
$$
  
\n
$$
am,j = 0.04; 0.10; 0.20; 0.28
$$

Matrices d'HADAMARD de résolution **IV** :

### La résolution :

Une matrice d'expériences est de résolution L si aucun effet m-indicé n'est confondu avec un ou plusieurs effets comprenant (L-m) indices.

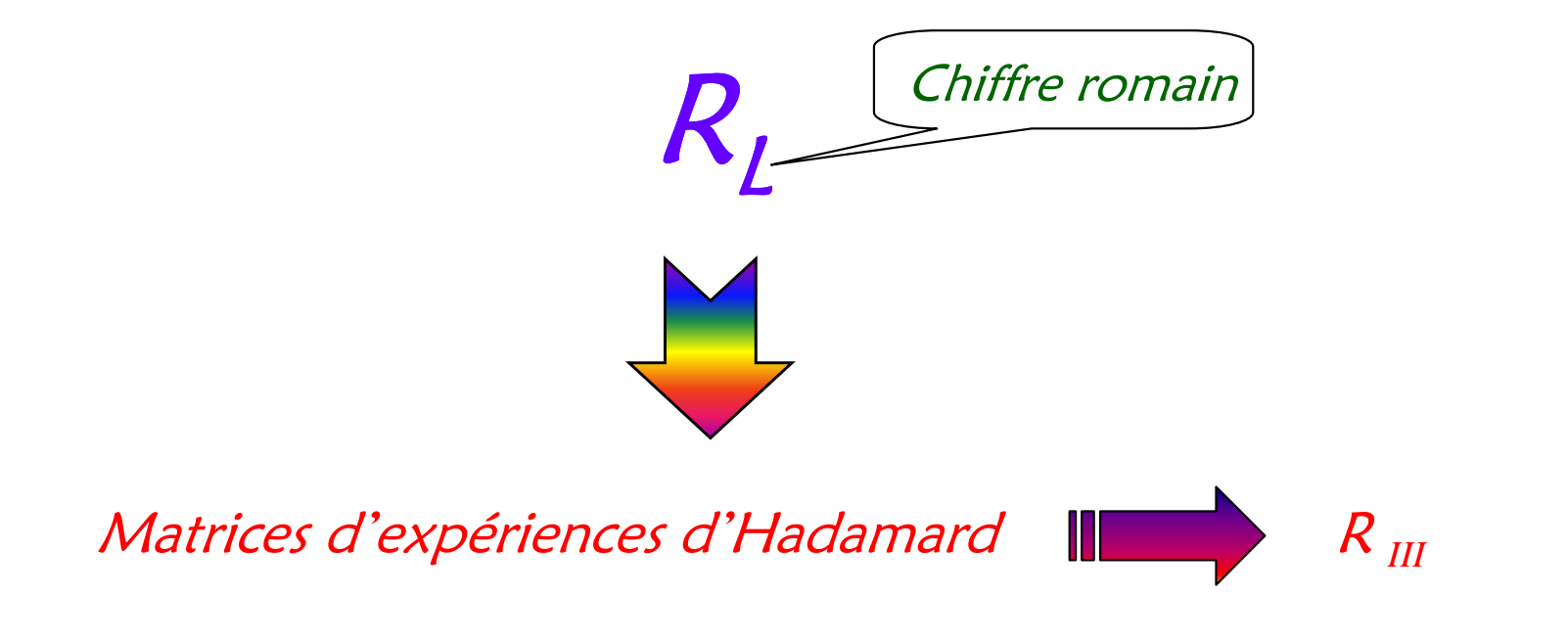

 $\searrow$ 

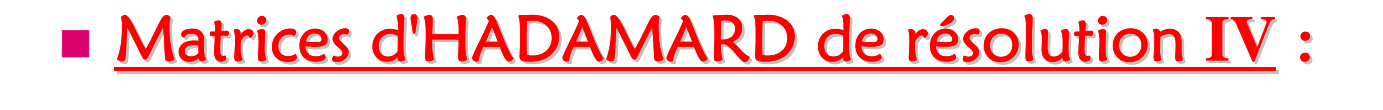

$$
\begin{array}{c}\n\text{``Fold over'' (= replacement)} \\
\text{Avec la matrice H :}\n\end{array}\n\qquad\n\begin{array}{c}\n\begin{pmatrix}\n\mathbf{H} \\
-\mathbf{H}\n\end{pmatrix}\n\\
\text{Avec la matrice H :}\n\end{array}
$$
\n
$$
E [l_0] = \beta_0
$$
\n
$$
E [l_i] = \beta_i \pm a_{m,j} \beta_{m,j} \dots m, j \neq i
$$
\n
$$
E [l_i] = \beta_i \pm a_{m,j} \beta_{m,j} \dots m, j \neq i
$$
\n
$$
E [(l_0 + l_0)/2] = \beta_0
$$
\n
$$
E [(l_0 + l_i)/2] = \beta_i
$$
\n
$$
E [(l_i + l_i)/2] = \pm a_{m,j} \beta_{m,j} \quad m, j \neq i
$$
\nMatrices R<sub>IV</sub>

\n

La probabilité qu'un facteur soit actif est faible

k facteurs à 2 niveau $\times$  (  $N \leq 100$ )

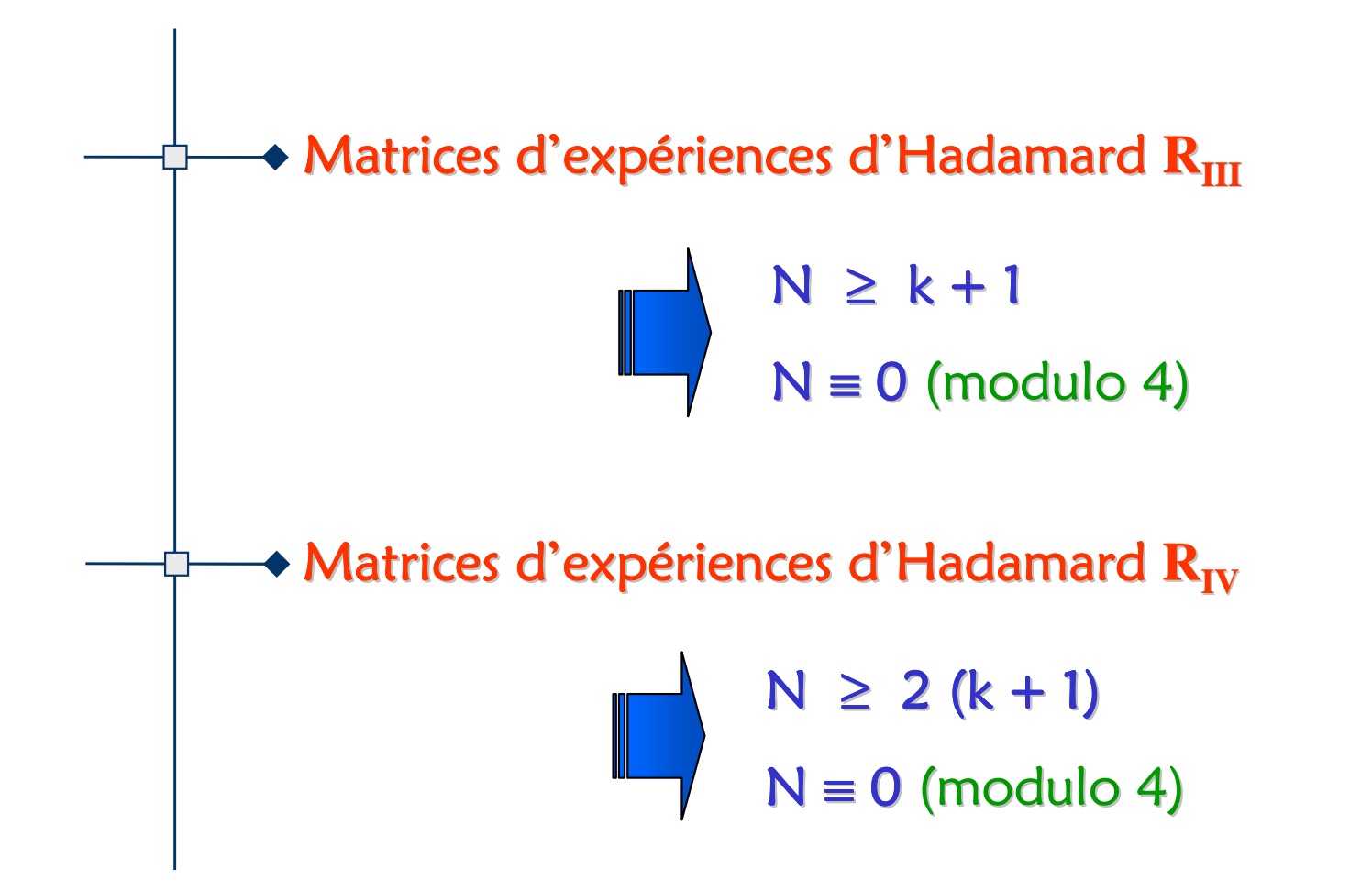

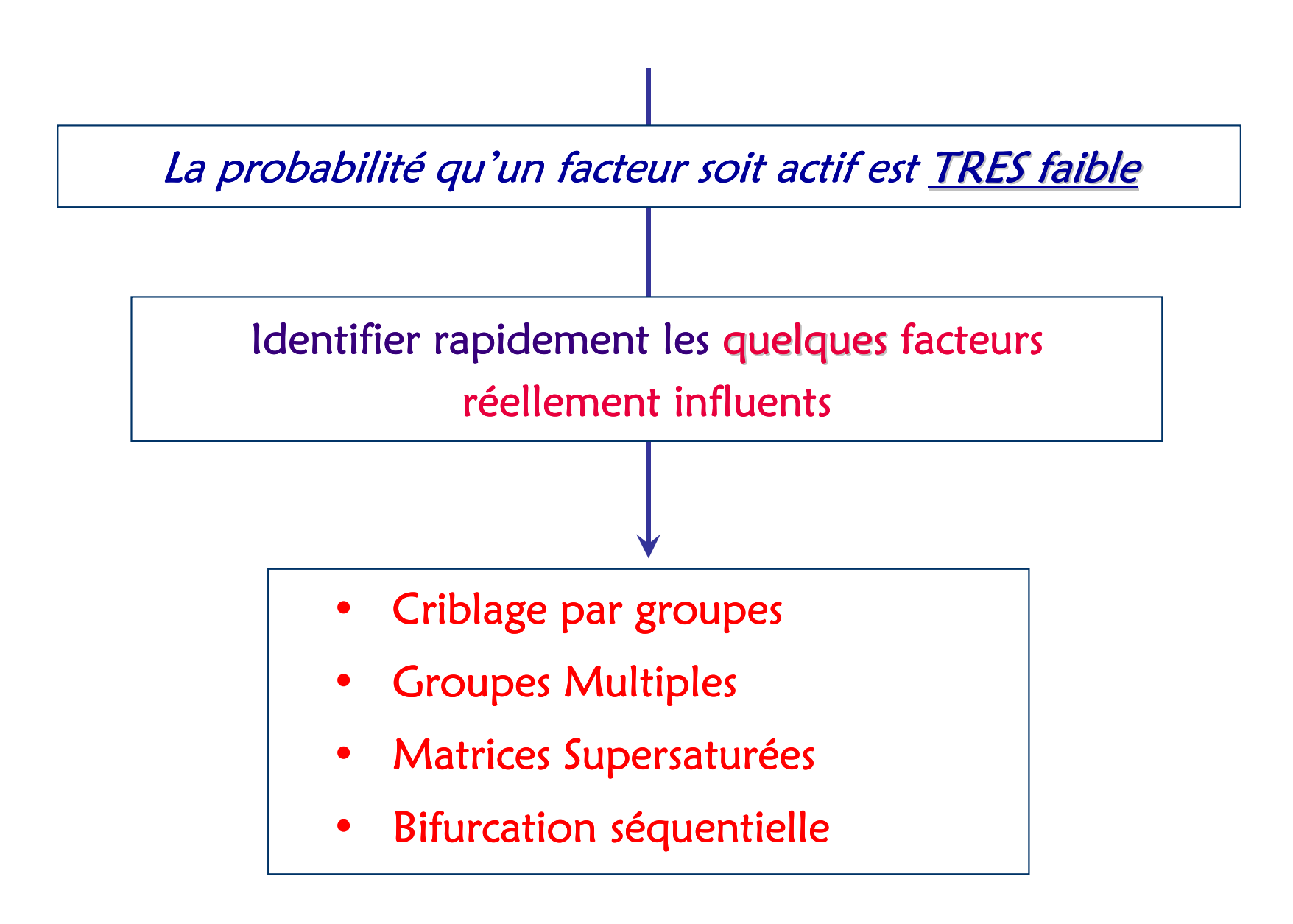

### <u>Eriblage par groupes</u> :

- $\mathbb{R}^n$  $\textcolor{red}{\bullet}$  Les k facteurs sont partitionnés en plusieurs groupes de taille non égale,
- $\Box$ A la 1<sup>ère</sup> étape, chaque groupe est traité comme un "facteur" (facteur groupé), que l'on teste, et les groupes "non actifs" sont éliminés.
- -**Les facteurs des "groupes actifs" seront traités ensuite :** 
	- individuellement (processus à 2 étapes)
	- en les divisant à nouveau en groupes de taille plus petite (processus à plusieurs étapes<mark>)</mark>

#### Hypothèses :

 $\blacktriangleright$  Il n'y a pas d'effet d'interaction entre les facteurs

Chacun des facteurs a 2 niveaux et on connaît la direction des éventuels  $\overrightarrow{C}$ effets :

 $\beta_j \geq 0$ 

Un groupe est actif, si un ou plusieurs facteurs de ce groupe est actif.

 $\blacktriangleright$ Si un groupe est sans influence

 $\Rightarrow$  tous les facteurs de ce groupe sont éliminés.

<u>Remarque</u> : pour mettre en oeuvre les techniques de criblage par groupes, quelles qu'elles  $\,$ soient, il est nécessaire de connaître le sens de variation de la réponse en fonction du sens de variation du facteur et il est "préférable" d'avoir une idée a priori de l'impact de chaque facteur sur la réponse (et/ou de sa probabilité) .

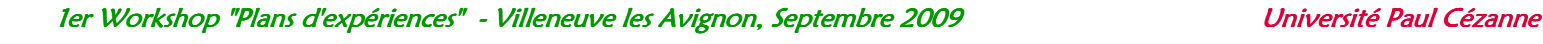

### ■ <u>Criblage par groupes multiples</u> :

- -Chaque facteur est affecté à plusieurs groupes à la 1<sup>ère</sup> étape,
- -Un facteur est potentiellement influent si chaque groupe auquel le facteur appartient est actif.
- -**Les facteurs pour lesquels tous les groupes associés sont "actifs" sont "actifs"** étudiés dans une 2<sup>ème</sup> étape.

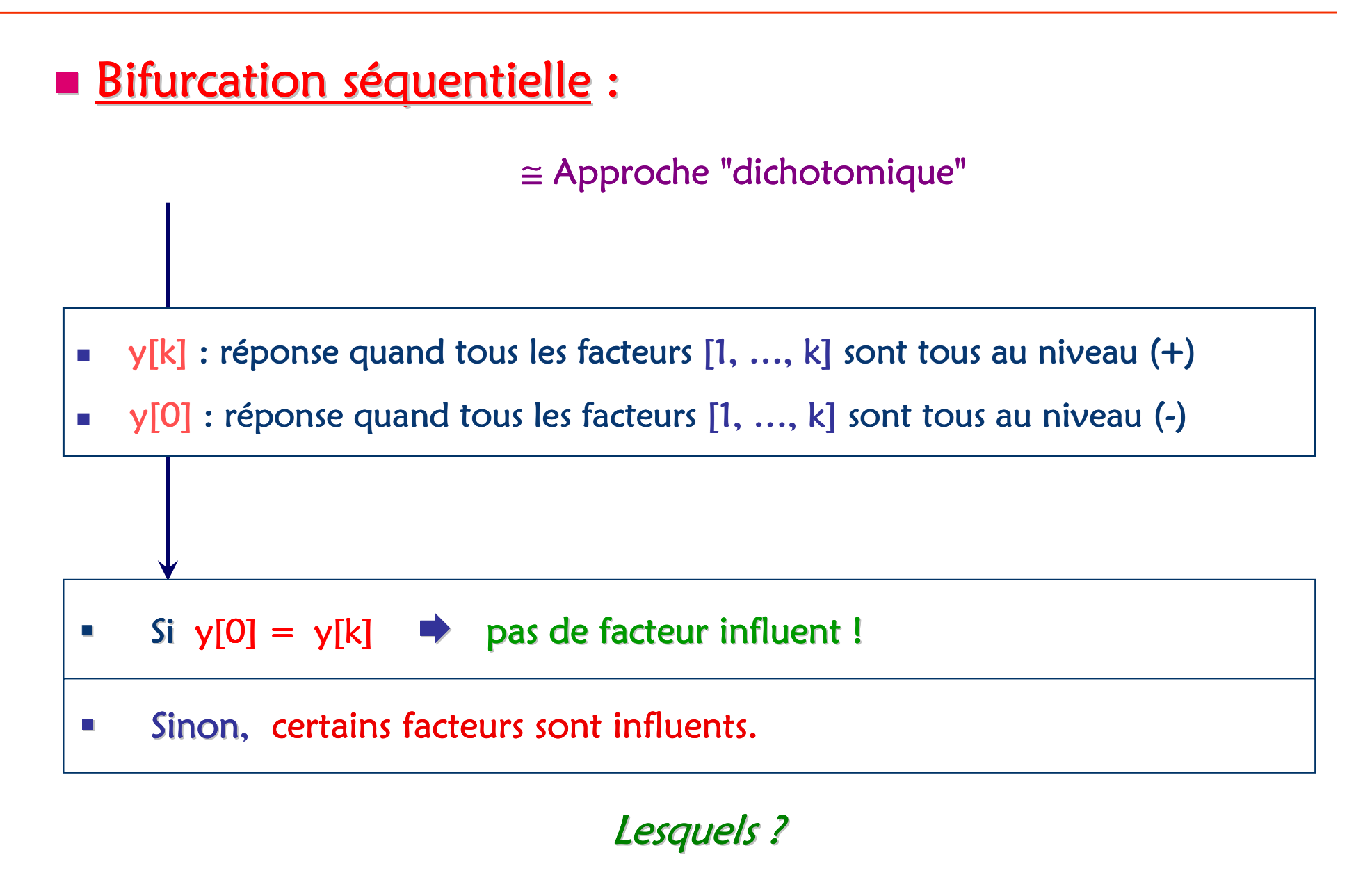

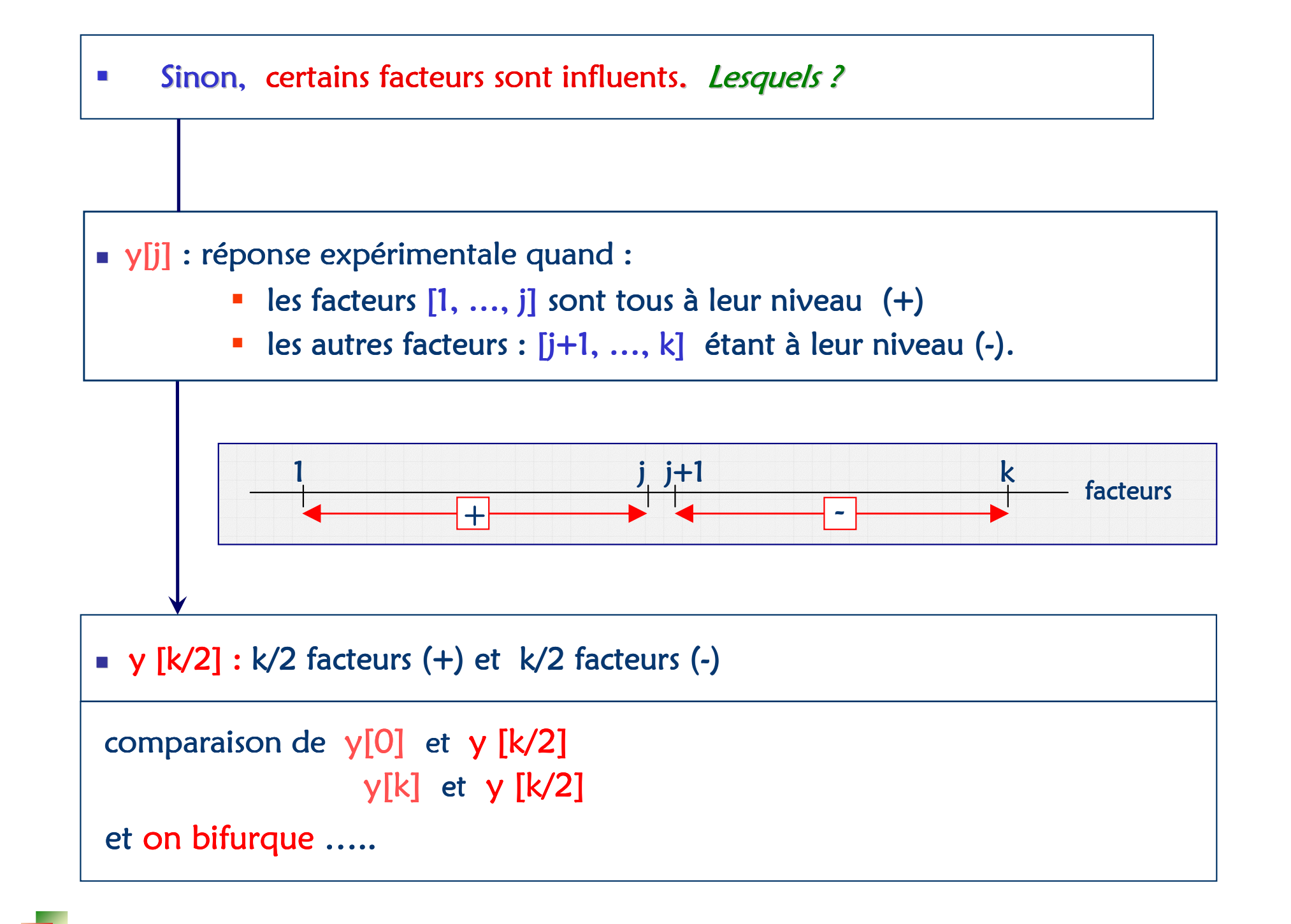

Bifurcation séquentielle :

#### Méthode très efficace !

Cette méthode permet de cribler un très grand nombre de facteurs  $\,$ avec moins de simulations que de facteurs.

<u>Hypothèses</u> :

Seulement quelques facteurs sont réellement influents **=** "parsimony principle" ou " effect sparsity "

 $\blacktriangleright$  On connaît la direction des éventuels effets, c.a.d le signe des  $\blacktriangle$ coefficients β*<sup>i</sup>* **:**

 $\beta_j \geq 0$ 

**<u>• Matrices supersaturées</u> :** 

Le nombre d'expériences N est inférieur au nombre d'information<br>demendées NI demandées <mark>NI</mark>,

 $NI = 1 + \sum (s_{j} - 1)$ 

s<sub>j</sub> : nombre de niveaux du facteur j

Les matrices d'expériences supersaturées les plus utilisées, *actuellement*, sont celles dont tous les facteurs ont 2 niveaux :

 $N < Nl = 1 + 2k$ 

## **<u>• Matrices supersaturées</u> :**

#### Méthodes de construction :

- -Lin (1991, 1995)
- -
- -
- -Deng, Lin et Wang (1994) matrices d'Hadamard
- -Liu et Zhang
- -**Nguyen (1996)** BBID
- -Yamada et Lin (1997) bases orthogonales
- -**Example 1997 Cheng (1997) algorithme**
- -**Cela (1998) algorithme génétique cela (1998)**

algorithme Lin (1993) matrices d'Hadamard non géométriques Wu (1993) matrices d'Hadamard non géométriques Wu (1993) matrices

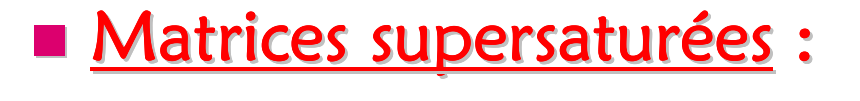

#### Méthodes de traitement :

- -**Régression Stepwise**
- -Ridge régression
- -Régression PLS
- -<sup>R</sup><sup>2</sup> après calcul de toutes les régressions
- -Algorithme génétique
- -**Approche bayésienne** Approche bayésienne